## **Read File URL(s) Element**

Input one or several files in any format. The element outputs the file(s) URL(s).

**Element type:** get-file-list

## Parameters in GUI

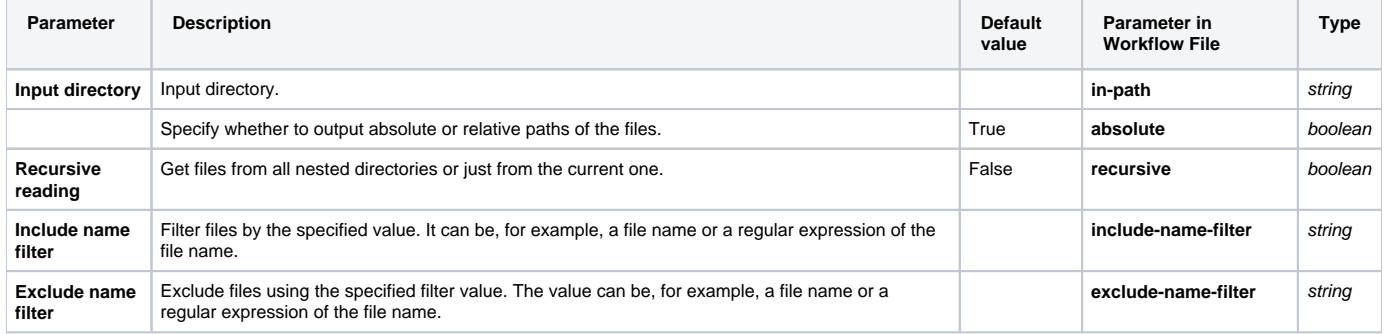

## Input/Output Ports

The element has 1 output port:

**Name in GUI:** out-url

**Name in Workflow File:** out-url

## **Slots:**

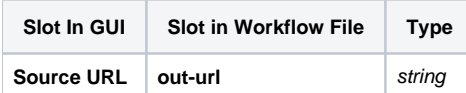